## **How to Add a Vendor Batch File for Notification**

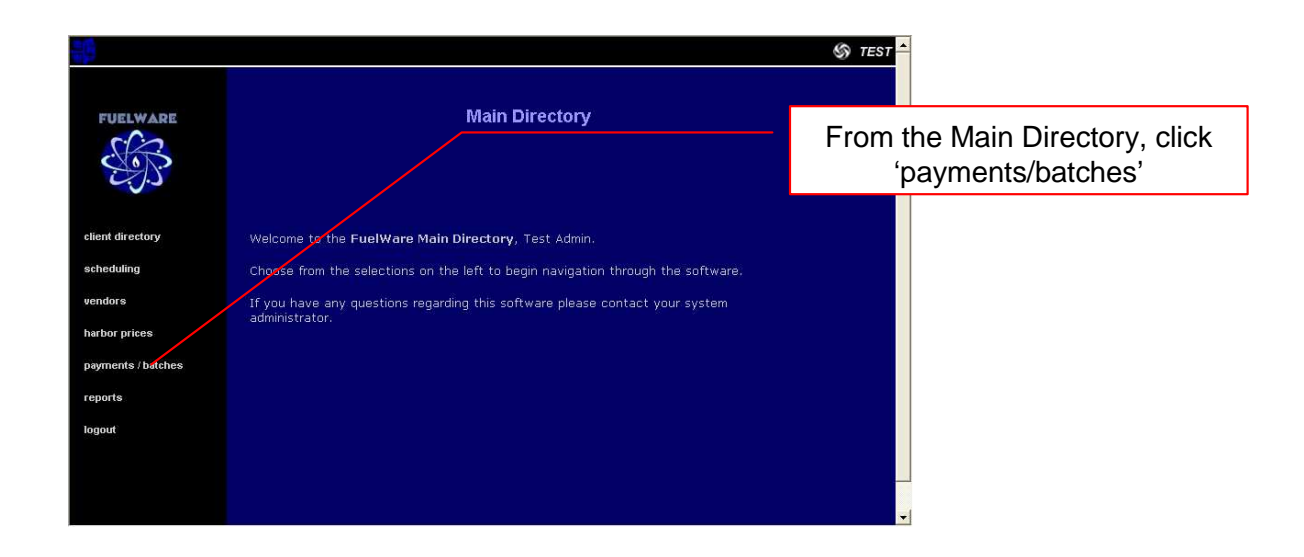

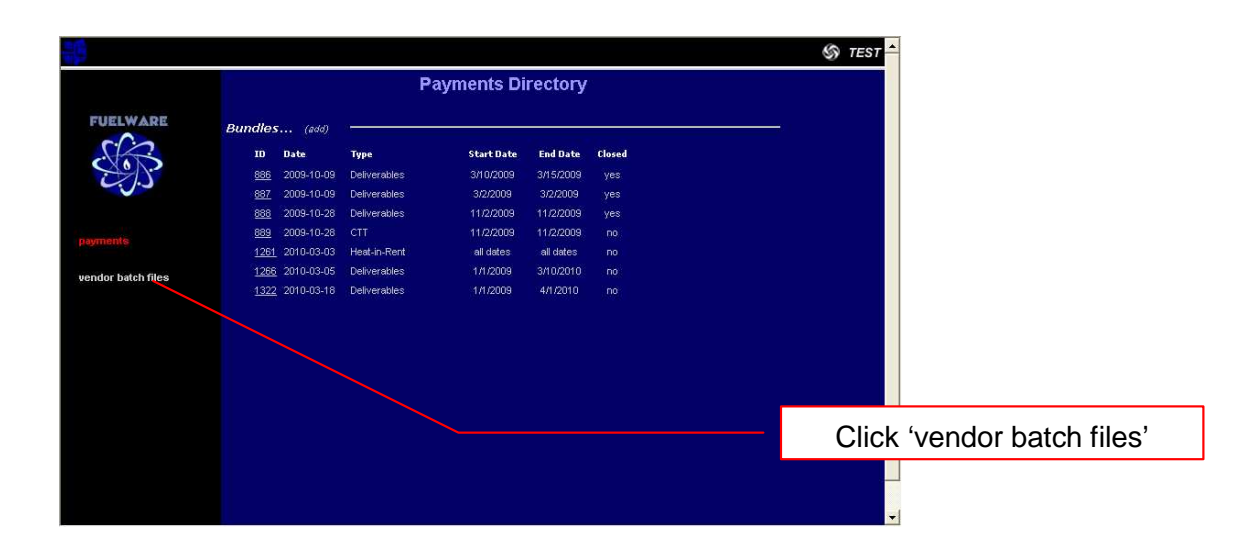

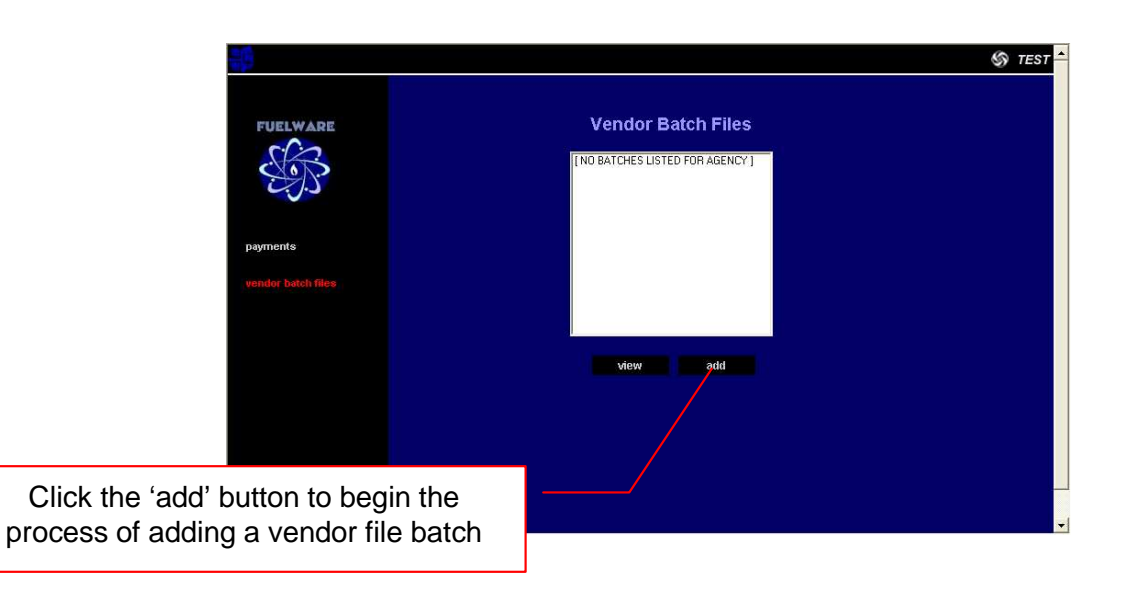

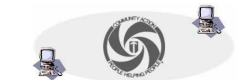

*Page 1 of 3* TVCCA Information Systems

## **How to Add a Vendor Batch File for Notification (continued)**

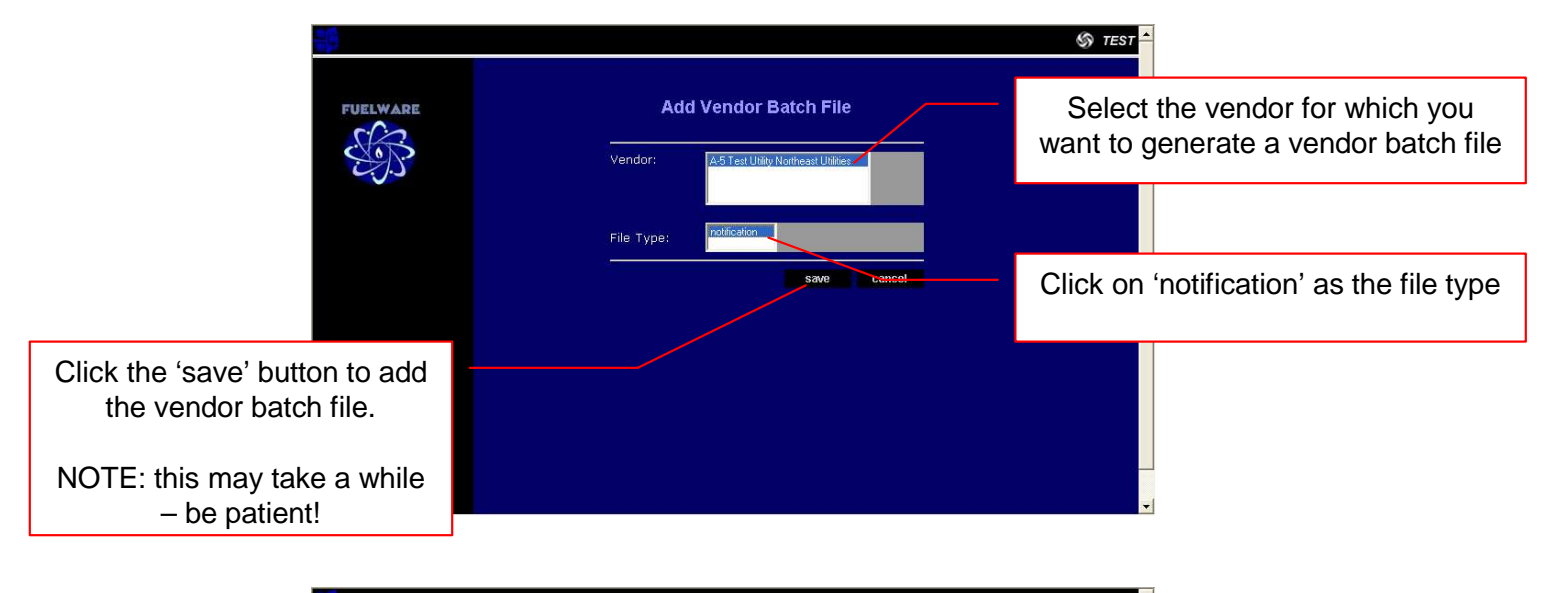

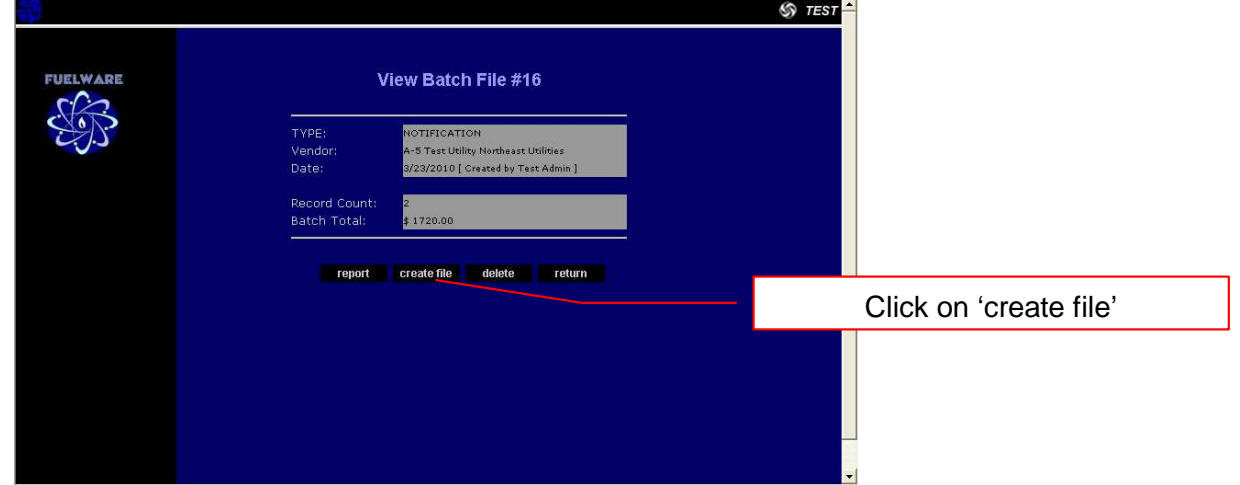

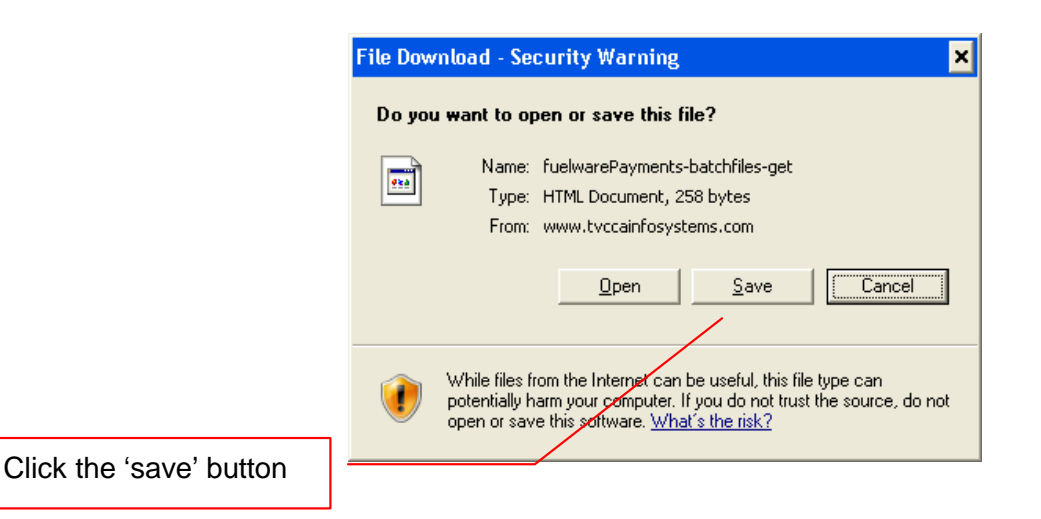

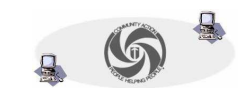

TVCCA Information Systems

## **How to Add a Vendor Batch File for Notification (continued)**

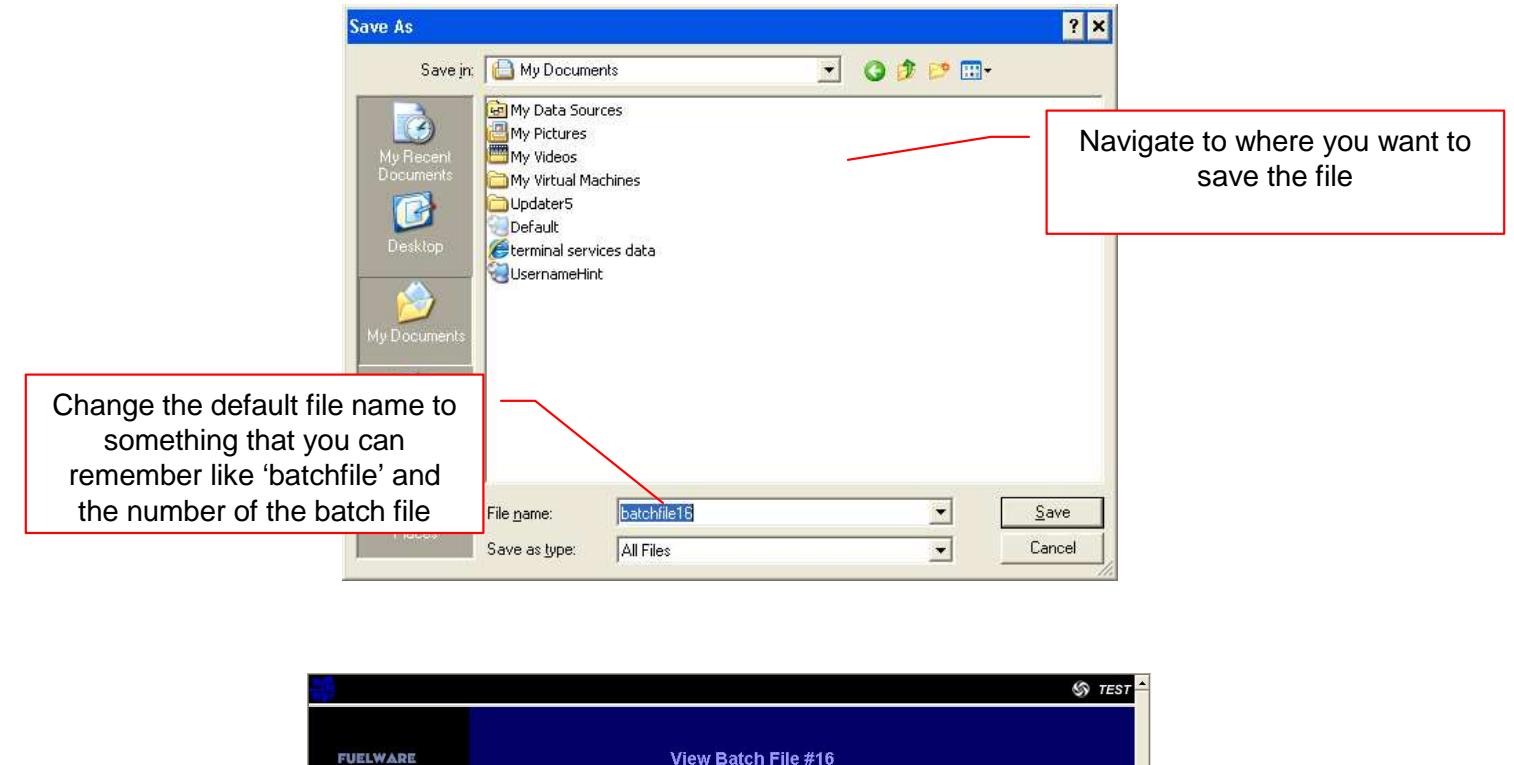

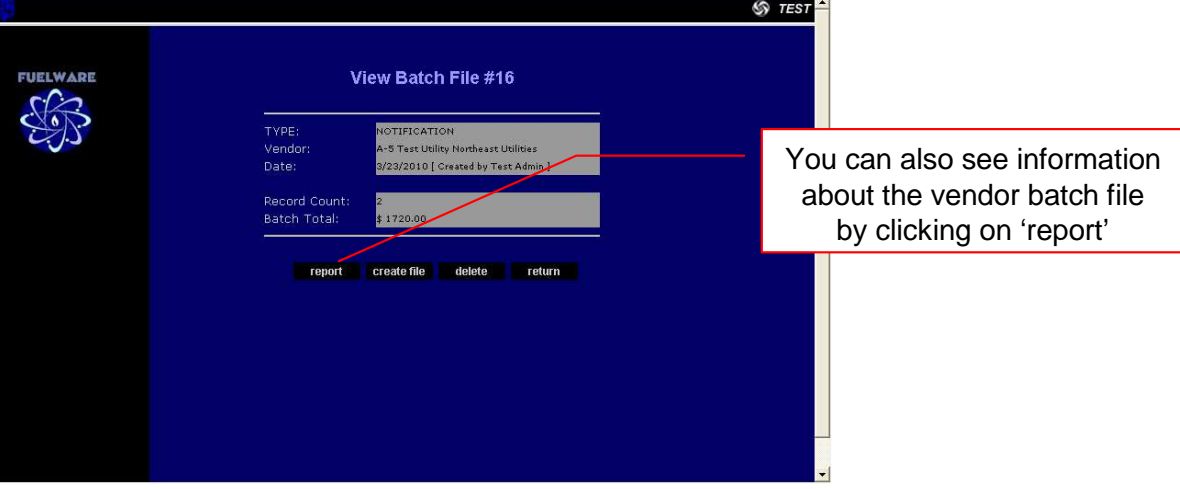

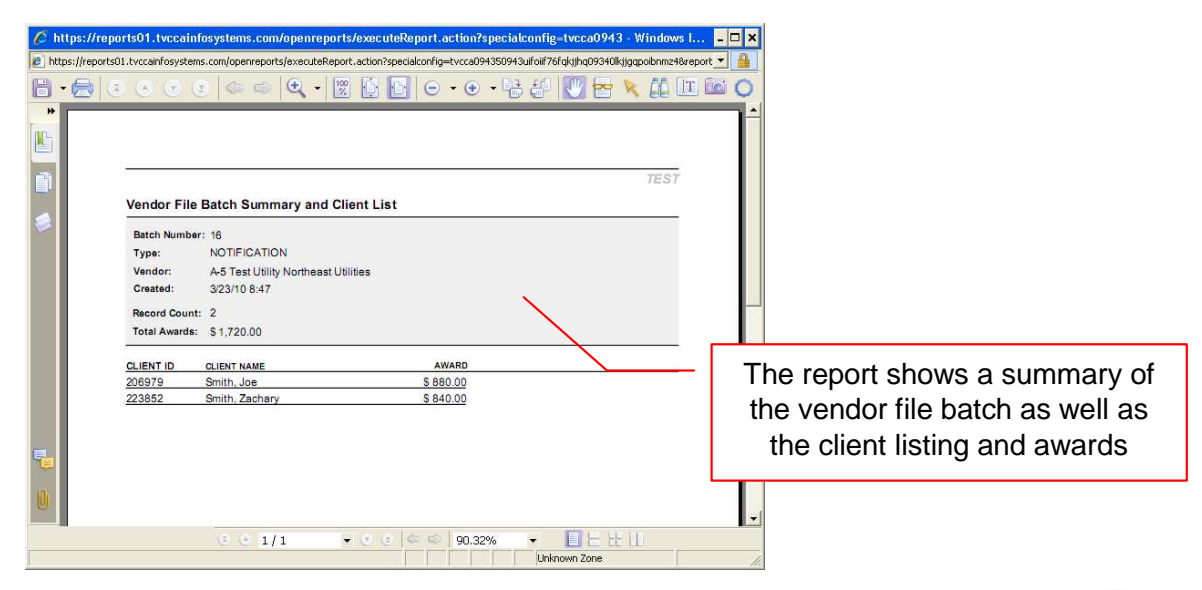

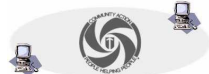